, tushu007.com

<<WindowsVista >>

<<WindowsVista >>

13 ISBN 9787802484405

10 ISBN 7802484405

出版时间:2010-1

 $(2010-01)$ 

页数:204

PDF

http://www.tushu007.com

, tushu007.com

<<Windows Vista >>

全书采用"基础讲解+实例巩固"的方式。

 $\frac{m}{\pi}$  a  $\frac{m}{\pi}$  ,  $\frac{m}{\pi}$ 

<<WindowsVista >>

, tushu007.com

Windows Vista windows Vista windows Vista windows vista windows vista

windows Vista windows vista

Windows Vista

Windows Vista windows Vista<br>A windows Vista windows Vista<br>A windows Vista

Windows Vista

## <<Windows Vista >>

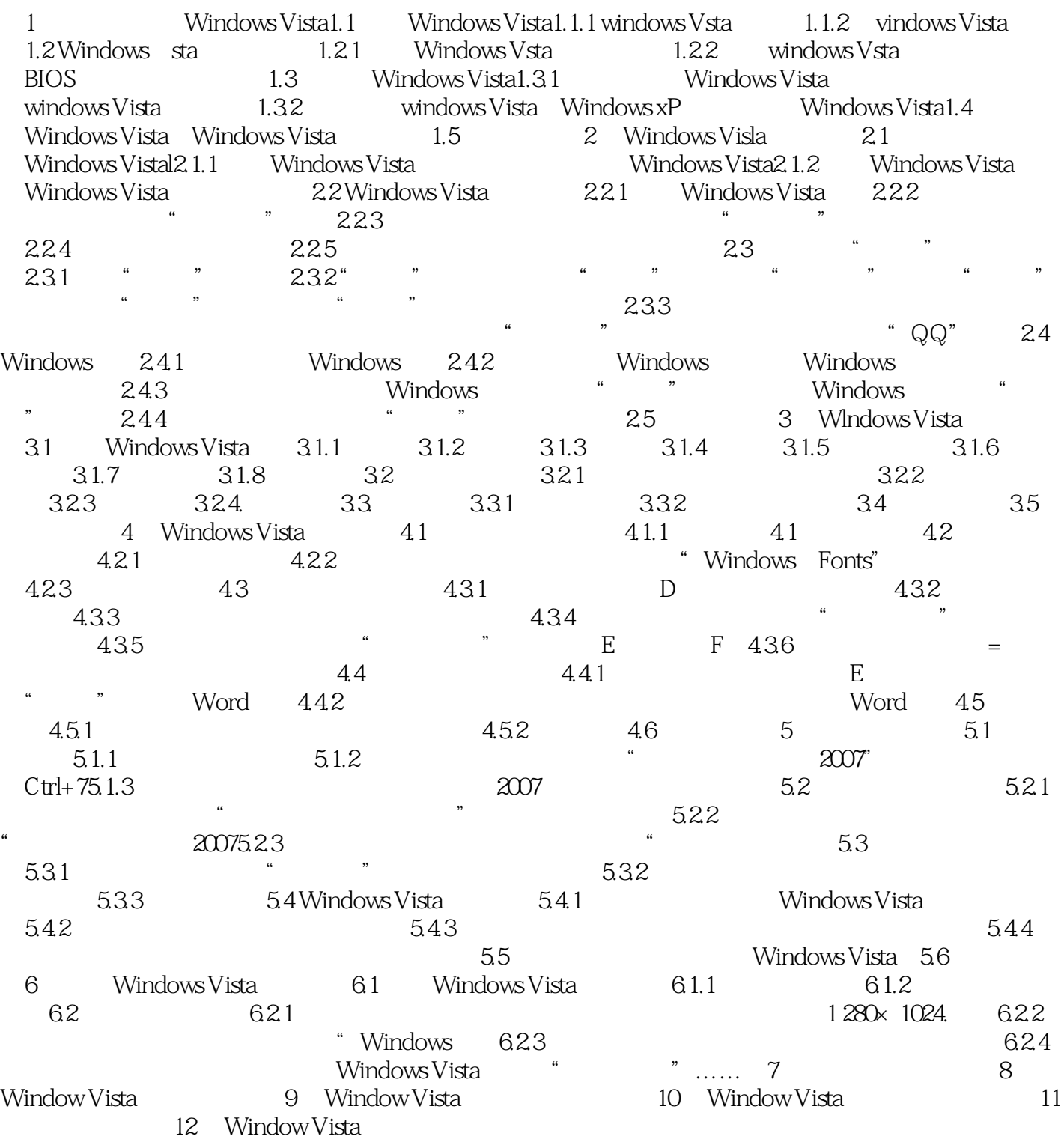

 $\vert$ <<Windows Vista  $\vert$  >>

 $,$  tushu007.com

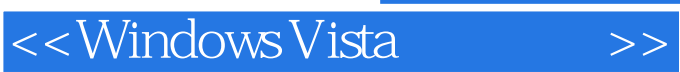

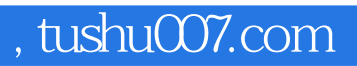

Windows Vista

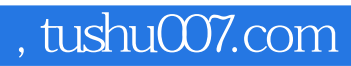

## $\sim$ <Windows Vista  $\rightarrow$ >>

本站所提供下载的PDF图书仅提供预览和简介,请支持正版图书。

更多资源请访问:http://www.tushu007.com